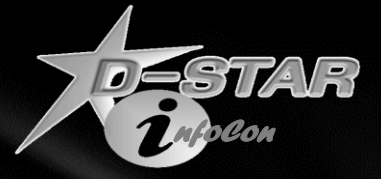

# Getting Started with D-STAR

*The Basics*

*Ed Woodrick WA4YIH www.DSTARInfo.com*

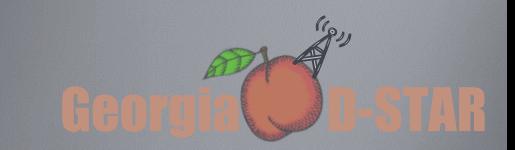

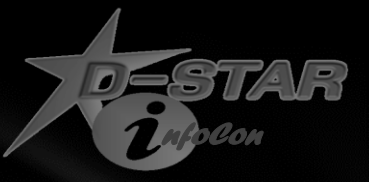

#### Operating Etiquette

Similar to VHF / UHF FM with repeaters Saying Call Sign is optional, but commonly practiced You repeater may be linked to anywhere in the world

- If repeater is linked, make your location known
- Be kind to others with English as a second language

Time-out timer is 3 minutes

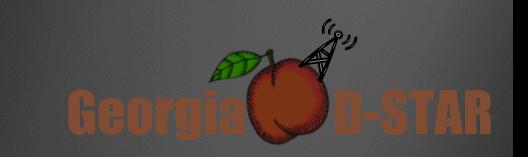

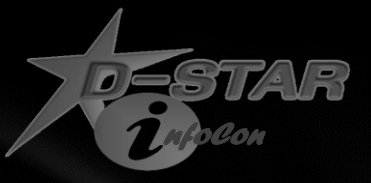

### Linking Repeaters

Not all repeaters allow all users to link and unlink

Identify and announce your intentions

- This is WA4YIH. Is anyone using the repeater?
- This is WA4YIH linking to REF030C

Once linked, existing transmission must stop before signal may be heard

• Wait for 3 minutes before transmitting

If you link it, make sure to unlink it

If a repeater is commonly linked, make sure you relink it

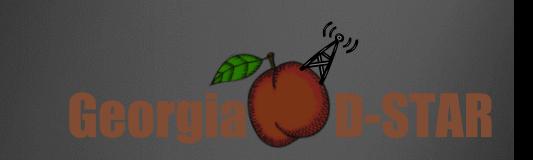

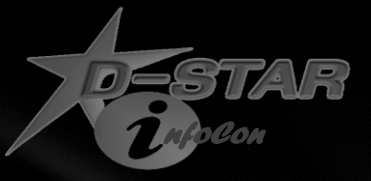

### Call Sign Routing

Your call may or may not be heard

Your call may barge into an existing conversation

Call Sign routing and linked repeaters can be very confusing

Both stations MUST have radio setup for call sign routing

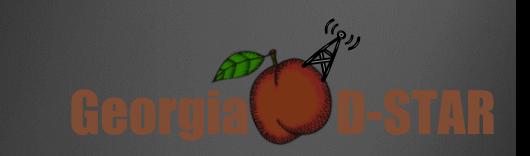

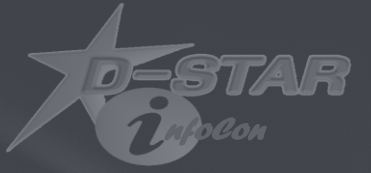

## **D-STAR Nets**

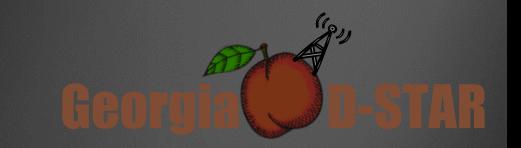

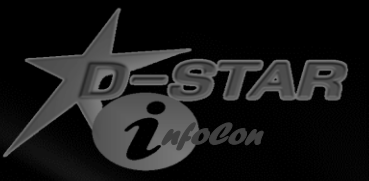

#### Similar to VHF/UHF Nets

Call Sign is sent with each transmission

Doubles occur just as FM

Linking can cause slight delays

DVAP is simplex

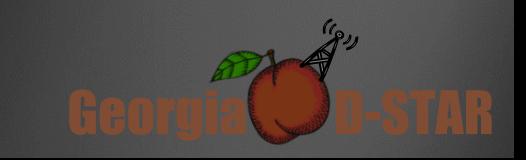

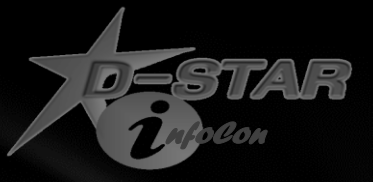

#### Quick Key Check -In

Key up for about a second

- Your call sign is sent
- Net control may be watching (or may not)

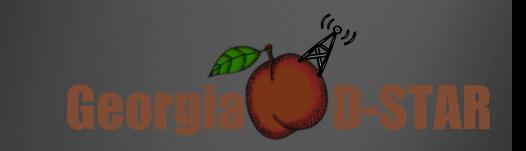

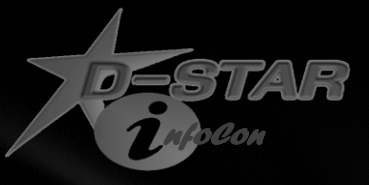

#### Net Control Operation

Net Control may watch a variety of sources for Call Sign information

- DVDongle
- www.DSTARUsers.org
- DPlusReport (on repeaters only)

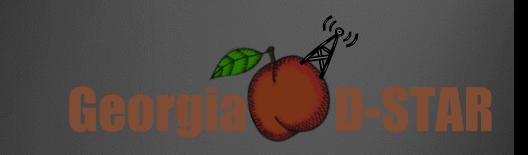

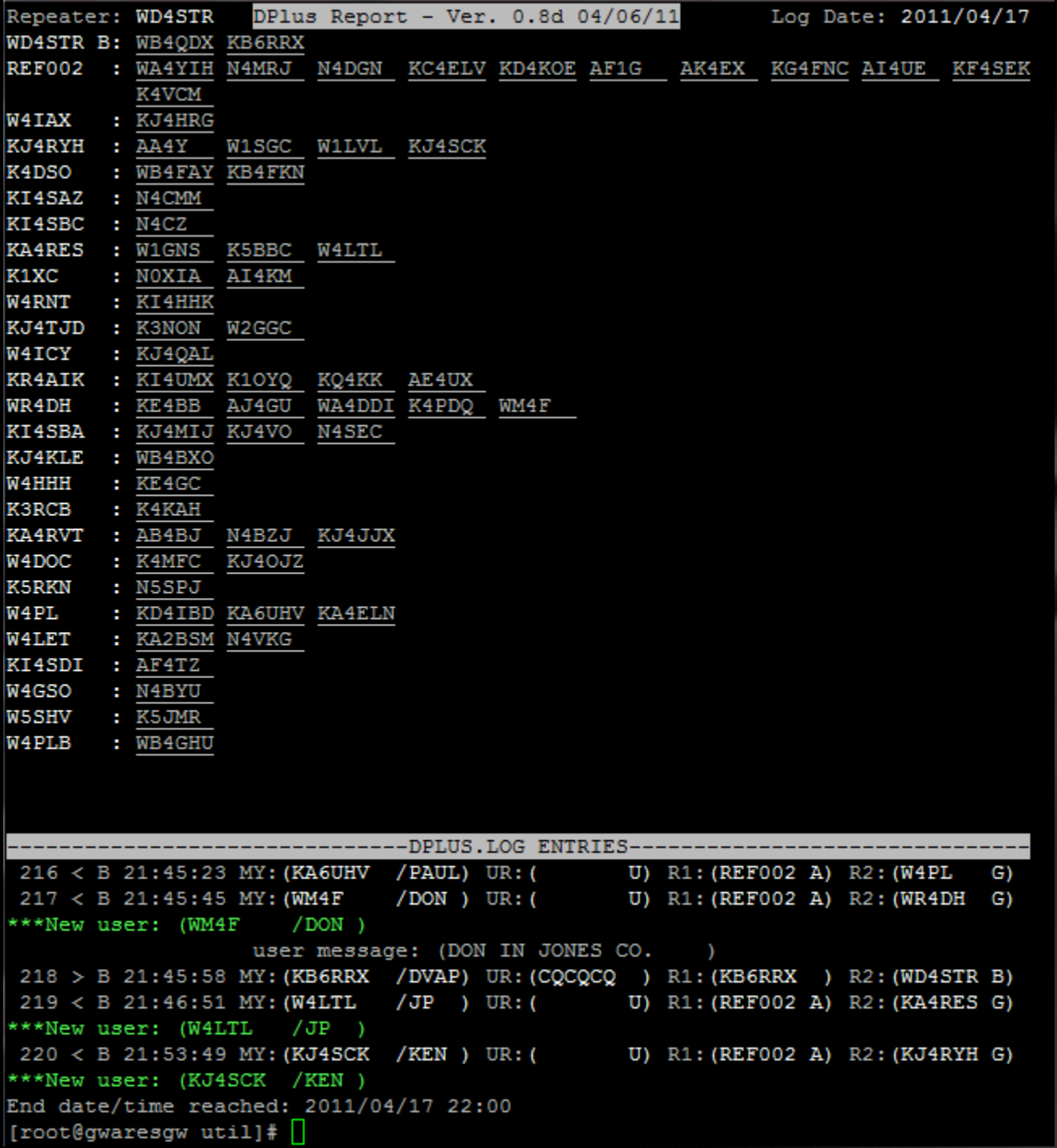

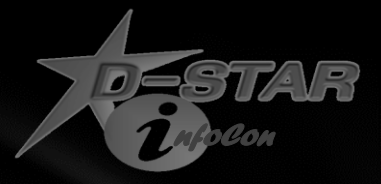

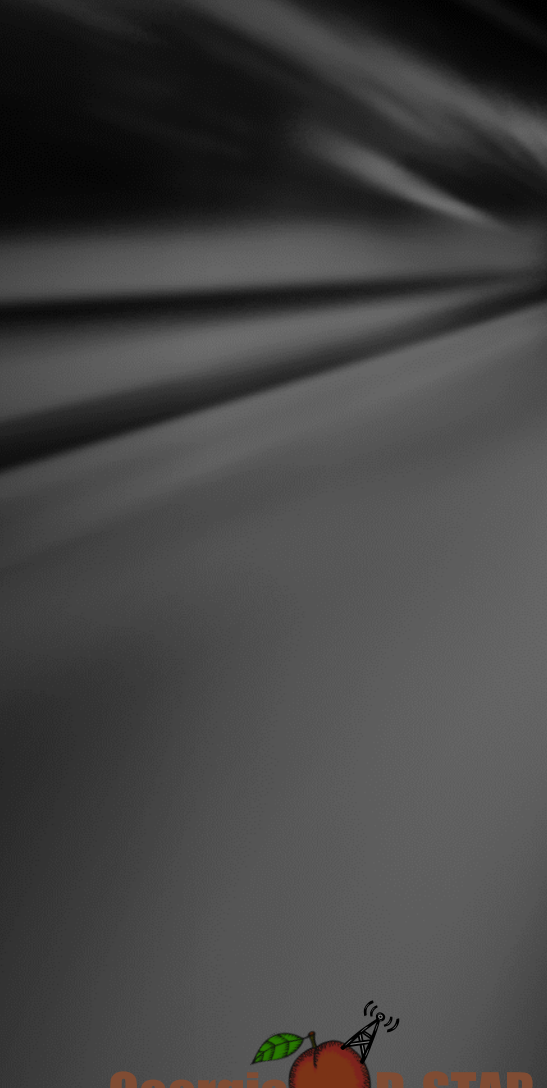

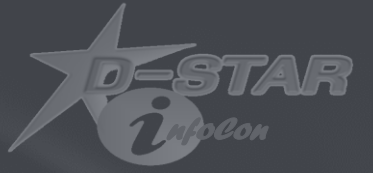

## **D-STAR Access Devices**

#### *Talking on D-STAR*

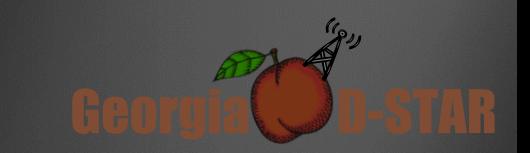

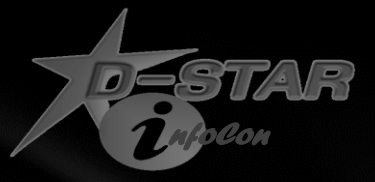

#### Icom Handheld Radios

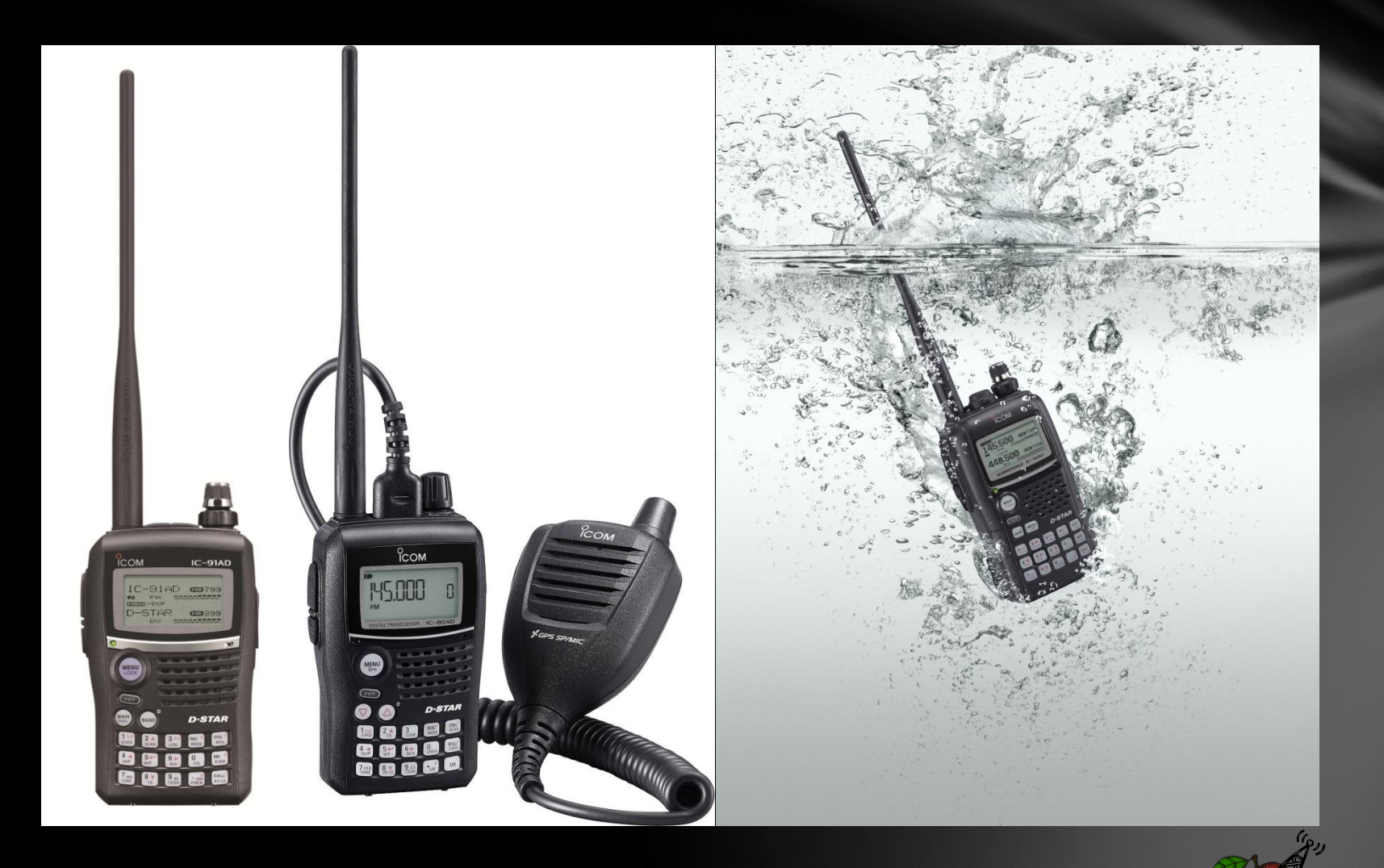

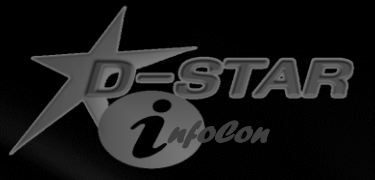

#### Icom Mobiles

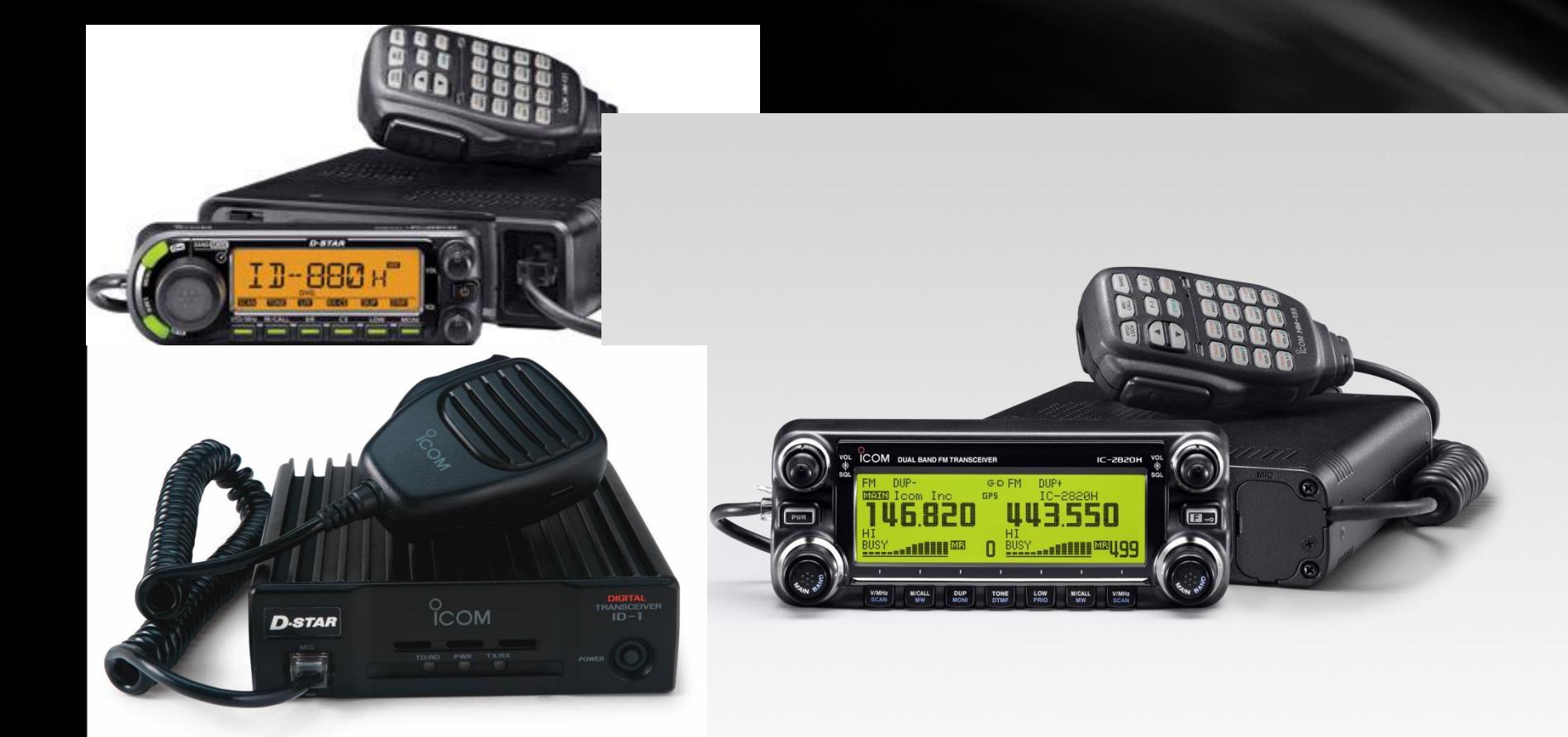

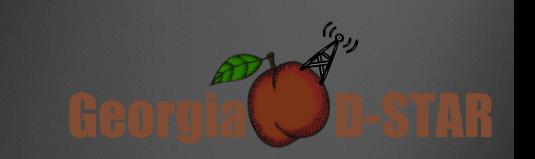

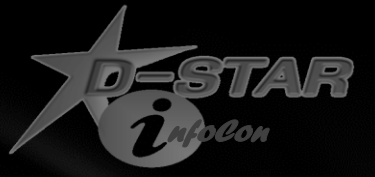

#### ICOM-IC9100

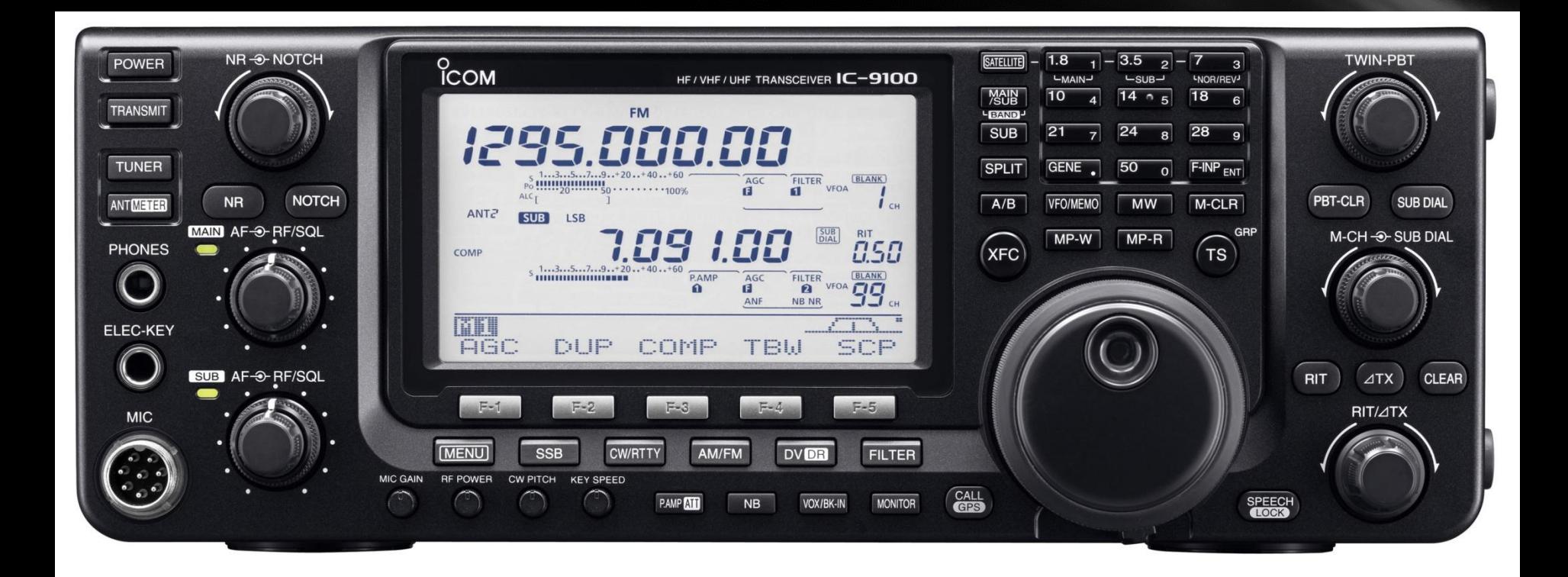

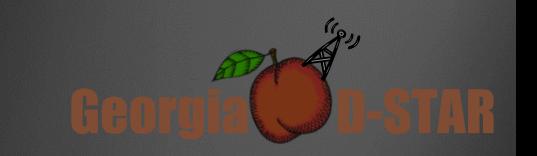

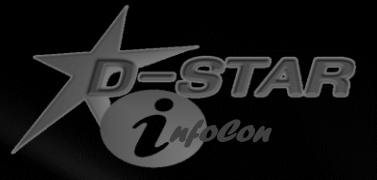

#### Internet Labs

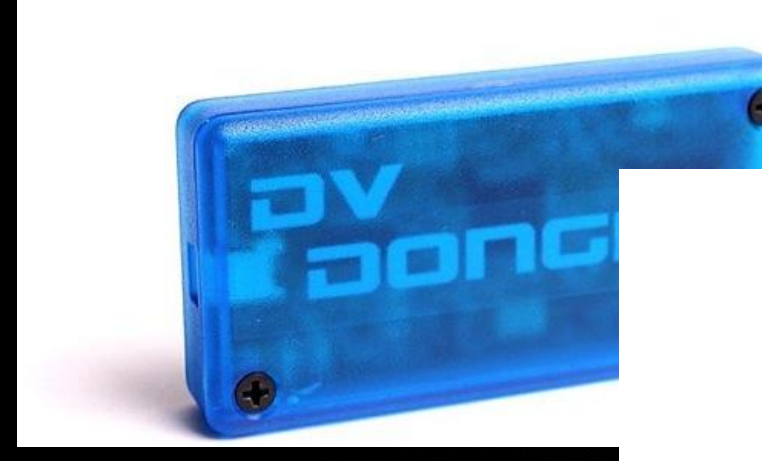

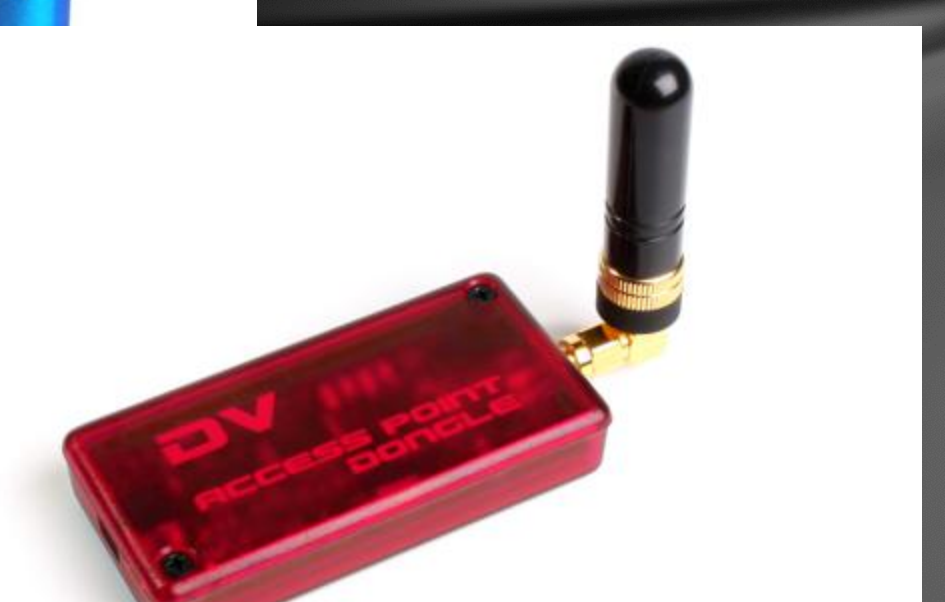

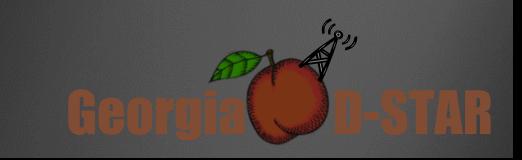

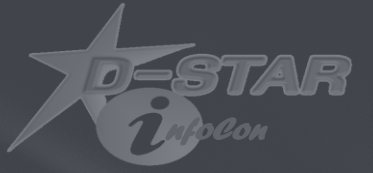

# D-STAR Repeaters

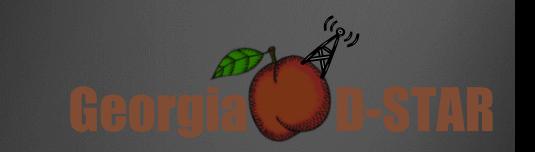

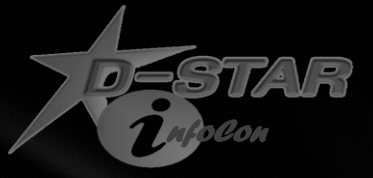

 $(182)$ 

#### **D-STAR Repeater**

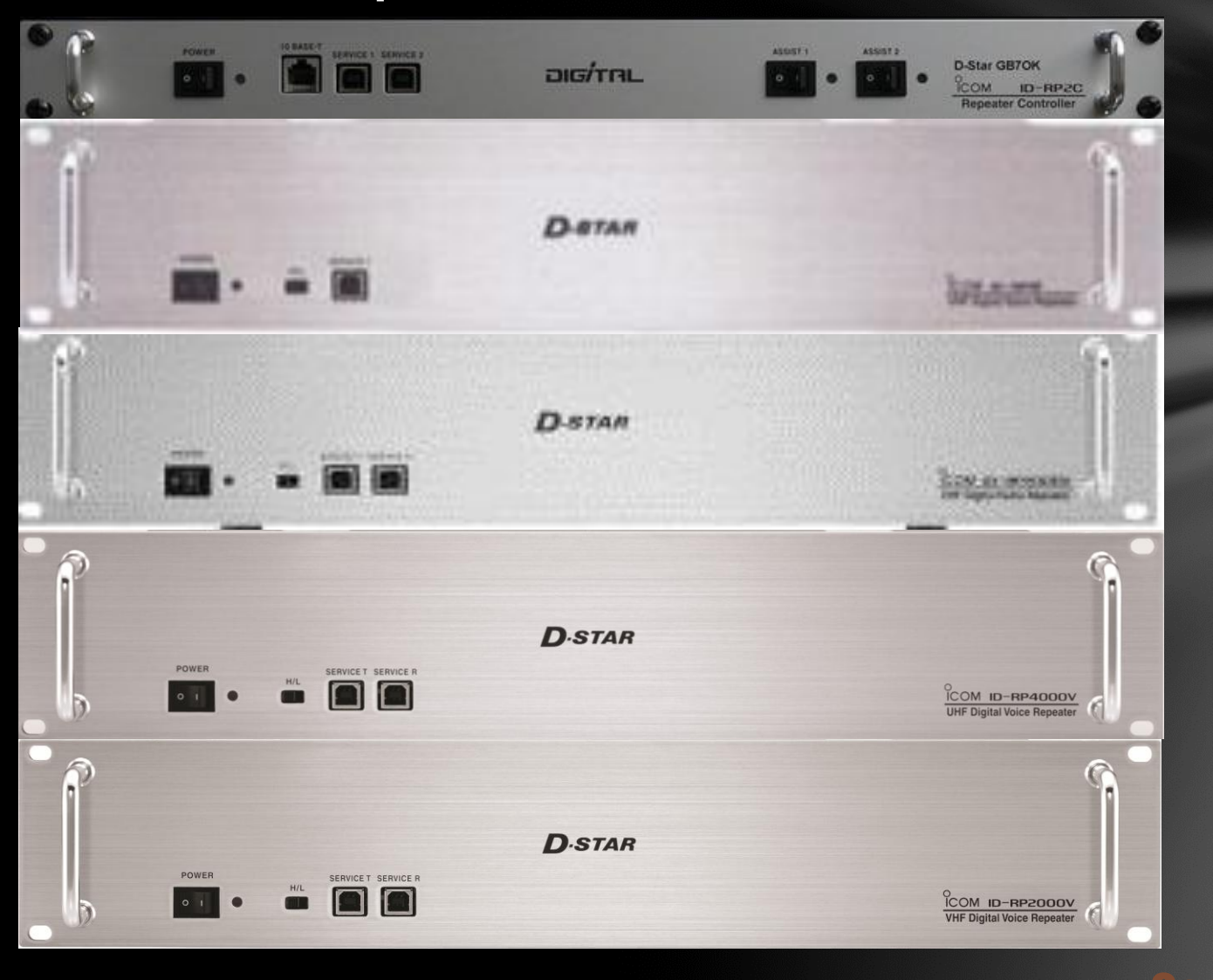

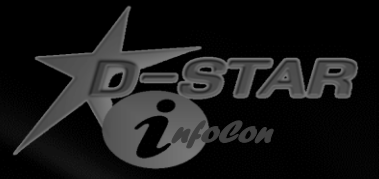

**DelCo DSTAR East Repeater System** 

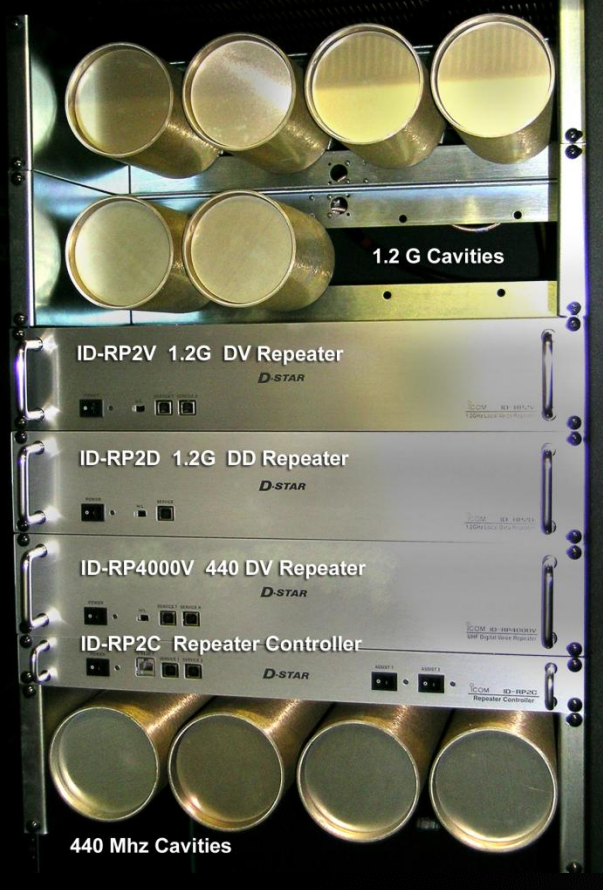

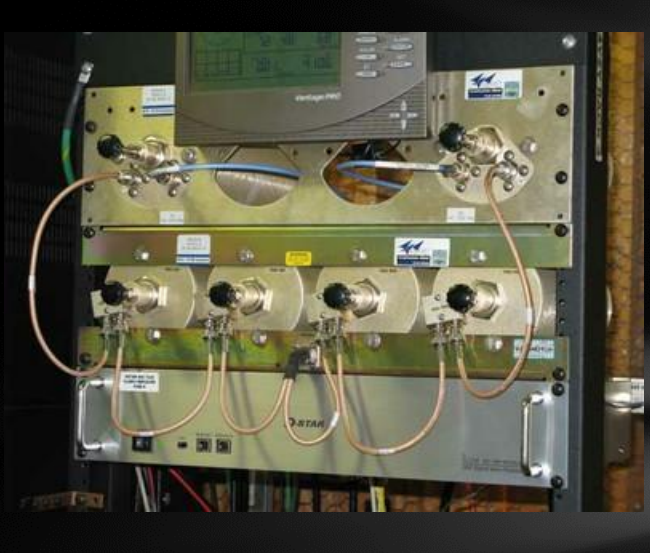

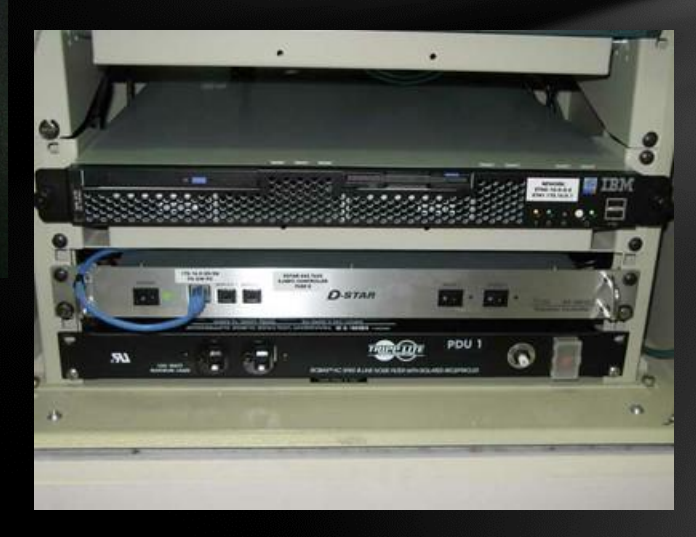

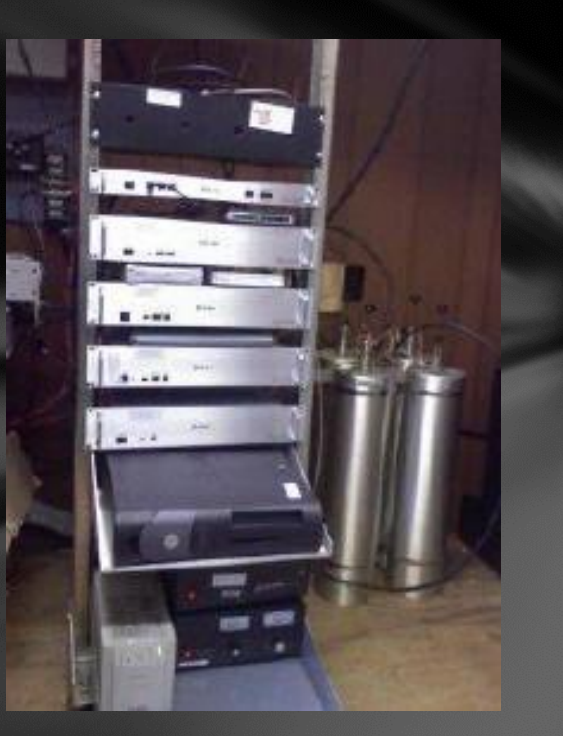

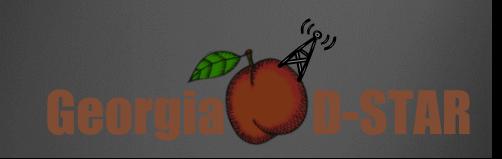

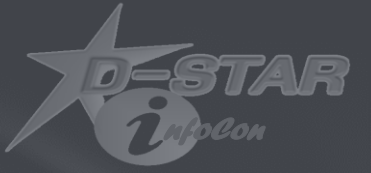

# Let's Talk

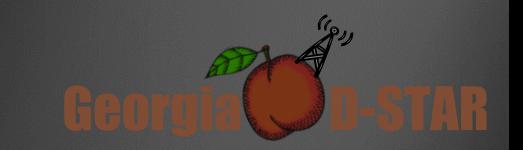

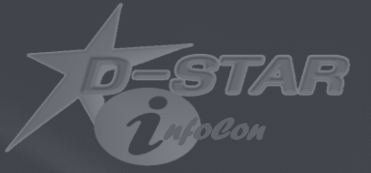

# Questions

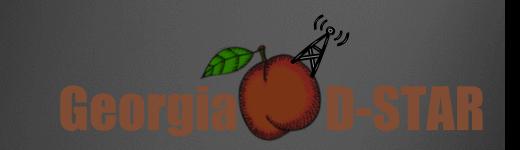

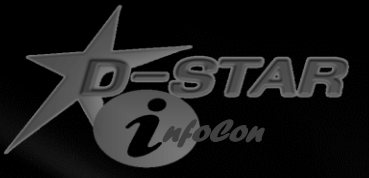

Georgia D-STAR

 $\frac{1}{2}$ 

#### Schedule

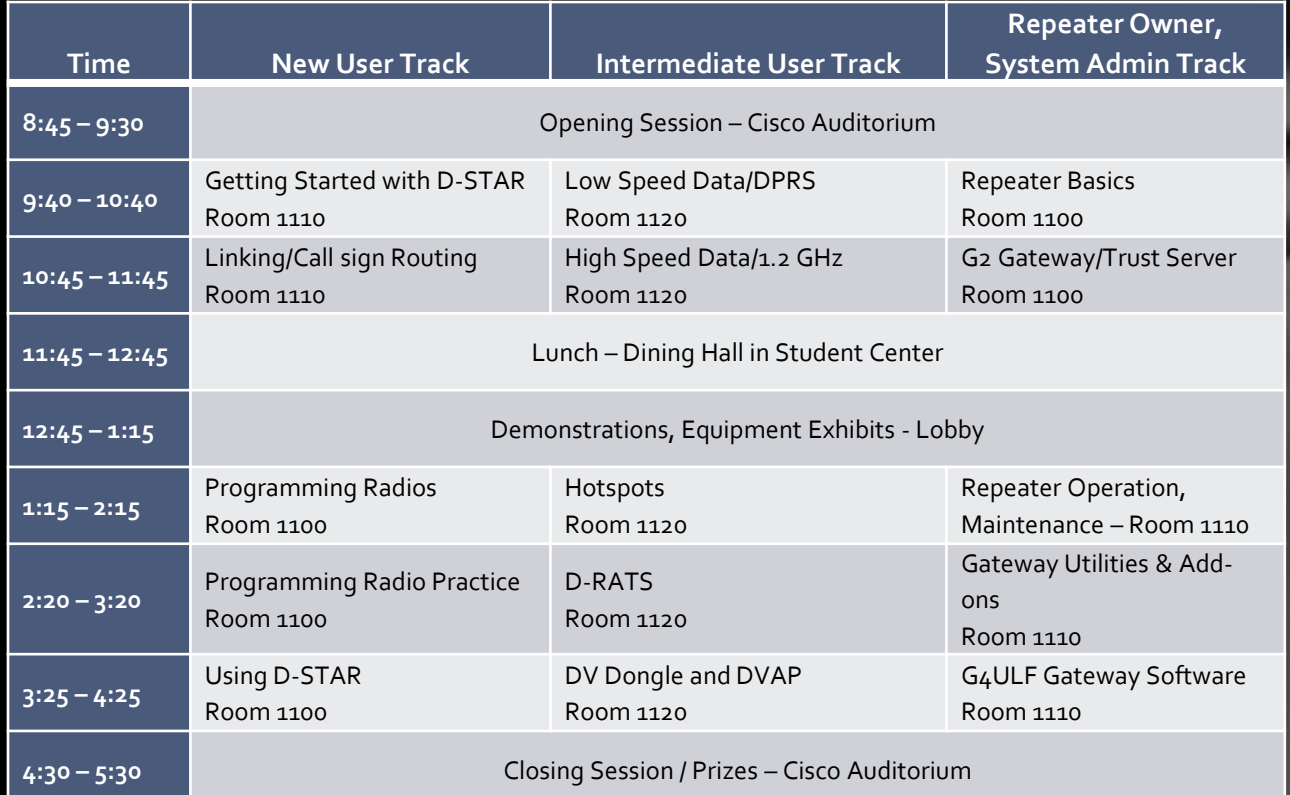

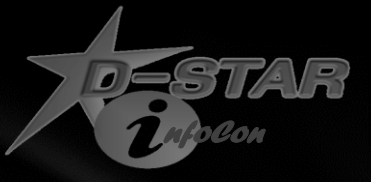

#### For More Information

www.DSTARInfo.com

www.DSTARUsers.org

www.D-RATS.com

www.DVAPDongle.com

www.DVDongle.com

G4ULF.blogspot.com (G4ULF Repeater Software)

www.K4DSO.com (DPlusReport and Monlink)

Groups.Yahoo.com

- DSTAR\_digital
- DVAPDongle
- DVDongle
- GA\_DSTAR
- SE\_WXNet
- D-STAR\_23cm

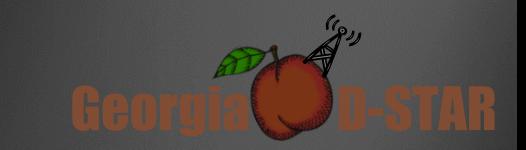